www.Padasalai.Net

 $\overline{\phantom{a}}$ 

 $\overline{\mathcal{L}}$ 

www.Padasalai.Net

www.Padasalai.Net

www.Padasalai.Net

## **PUBLIC EXAMINATION MAY – 2022 11TH COMPUTER SCIENCE ANSWER KEY** PUBLIC EXAMINATION MAY − 2<br>11<sup>TH</sup> COMPUTER SCIENCE<br>ANSWER KEY PUBLIC EXAMINATION MAY –<br>11<sup>TH</sup> COMPUTER SCIENCE<br>ANSWER KEY ww.<br>Networkship<br>Networkship

#### **1 Marks:**

- 1. A) Third **1 Marks:**<br>  $\begin{bmatrix}\n1. & A\n\end{bmatrix}$  Third<br>  $\begin{bmatrix}\n2. & B\n\end{bmatrix}$  D **1 Marks:**<br> **1.** A) Th<br> **2.** B) D
	- 2. B) D
	- 3. A) Cache Memory
- 4. B) MS-DOS 4. B) MS-1<br>5. A) Edit<br>6. A) S2<br>7. C) Bjarr<br>8. A) 3<br>9. B) 9 4. B) MS<br>5. A) Ed<br>6. A) S2<br>7. C) Bja<br>8. A) 3<br>0. B) 0
	- 5. A) Edit $\rightarrow$  Paste
	- 6. A) S2
- 7. C) Bjarne Stroustrup ww.<br>Networkship and the set of the set of the set of the set of the set of the set of the set of the set of the set<br>of the set of the set of the set of the set of the set of the set of the set of the set of the set of the S<br>Paste<br>Stroustrup
	- 8. A) 3
	- 9. B) 9
	- 10. D) 10
- 11. A) Array 11. A) Arra<br>12. D) Reus<br>13. C) Mem<br>14. B) Com<br>15. A) Andı 11. A) Ari<br>
12. D) Re<br>
13. C) Me<br>
14. B) Co<br>
15. A) An
	- 12. D) Reusability
- 13. C) Member Functions reductions<br>Ethics<br>Contains and the set of the set of the set of the set of the set of the set of the set of the set of the set of the set of the set of the set of the set of the set of the set of the set of the set of the Padasalai<br>Ser Ethics<br>Net Ethics<br>Net Alice School of the School of the School of the School of the School of the School of the School of the School of the School of the School of the School of the School of the School of th
	- 14. B) Computer Ethics
	- 15. A) Android

#### **2 Marks:**

#### **16. Popular Operating Systems:**

Personal computer OS : Windows, UNIX and Linux. Souter OS : Windows, UNIX and Linux.<br>
OS: Android and ioS<br>
100)2<br>
Sons: mputer OS : Windows, UNIX and Linux.<br>
ce OS: Android and ioS<br>
2<br>
1100)<sub>2</sub><br>
ICONS:

Mobile device OS: Android and ioS

- $17. (44)_{10} = (?)_2$ Personal<br>Mobile d<br> $17. (44)_{10} =$ <br> $(44)_{10} =$ <br>18. Standal Person<br>
Mobile<br>
17. (44)<sub>10</sub><br>
(44)<sub>10</sub><br>
18. Stand
	- $(44)_{10} = (101100)_{2}$

#### **18. Standard Icons:**

The icons which are available on desktop by default while installing Windows OS are called standard www.Padasalai.Net

icons. The standard icons available in all Windows OS are My Computer, Documents and Recycle Bin.

#### **19. Algorithm:**

An algorithm is a step by step sequence of statements intended to solve a problem. Example in all windows US are wiy Composed and a result of the sequence of statements intended to select<br>are 2D array:<br>Tray\_name[row-size][col-size];<br>Dverloading:<br>ability of the function to process the message or data in

# **20. Syntax to declare 2D array:** Econs. 11<br>
19. Algorith<br>
An algori<br>
20. Syntax<br>
data-typ<br>
21. Functio Econs.<br>
19. Algor<br>
An algo<br>
20. Synta<br>
data-t<sub>)</sub><br>
21. Funct

data-type array\_name[row-size][col-size];

#### **21. Function Overloading:**

The ability of the function to process the message or data in more than one form is called as function overloading. Mathematic Hall Windows OS are My Computer<br>s a step by step sequence of statements intended to sole<br>eclare 2D array:<br>y\_name[row-size][col-size];<br>rerloading:<br>sility of the function to process the message or data in n when the matter of the matter of the matter of the matter of the matter of the matter of the matter of the matter of the matter of the matter of the matter of the matter of the matter of the matter of the matter of the mat bocuments and Recycle Bin.<br>a problem.<br>e than one form is called as function

Prepared by: PARKUNAN T, PG Assistant in Computer Science, MHSS, Chengam. Cell: 9655 966 906. Prepared by: PAP Prepared by: P

## **22. Derived Class is Power Packed Class:**

The derived class is a power packed class, as it can add additional attributes and methods and thus enhance its functionality. 22. Derived<br>The derived<br>its function<br>23. TSCII: Simpth Similary Similary Similary Similary Similary Similary Similary Similary<br>Assimilary Similary Similary Similary<br>Netwist Communiary Similary Similary Similary<br>Manalysis of an encoding scheme that is easily handlenging Examples and methods and thus enhance<br>Daing system to handle our Tamil<br>Electronic devices, including non-22. Deriv<br>The de<br>its fund<br>23. TSCI<br>angua Solutions is a power packed Class:<br>
class is a power packed class, as it can add additional a<br>
llity.<br>
Il (Tamil Script Code for Information Interchange) is the<br>
an analysis of an encoding scheme that is easily hand Intes and methods and thus enhance<br>
coding system to handle our Tamil<br>
relectronic devices, including non-

## **23. TSCII:**

www.Padasalai.Net

TSCII (Tamil Script Code for Information Interchange) is the first coding system to handle our Tamil language in an analysis of an encoding scheme that is easily handled in electronic devices, including non-English computers. This encoding scheme was registered in IANA (Internet Assigned Numbers Authority) a unit of ICANN. of void data type:<br>
e function does not return a value<br>
eneric pointer.  $\overline{\phantom{a}}$ water of void data type:<br>the function does not return a value<br>generic pointer.  $\overline{\mathcal{L}}$ 

# **24. Importance of void data type:** of ICANN<br> **24. Import:**<br>
To indica<br>
To declar of ICAN<br>
24. Import<br>
To indi<br>
To dec

To indicate the function does not return a value

To declare a generic pointer.

#### **3 Marks:**

# **25.** Classifications of Microprocessors Based on the Data width:<br>
• 8-bit microprocessor<br>
• 16-bit microprocessor<br>
• 64-bit microprocessor<br>
26. Characteristics of Sixth Concretion Computers: (Deleted Por 25. Classif<br>  $\bullet$  8-bit m<br>  $\bullet$  16-bit m<br>  $\bullet$  32-bit m<br>  $\bullet$  64-bit m<br>
26. Charge 25. Class<br>  $\cdot$  8-bit<br>  $\cdot$  16-bi<br>  $\cdot$  32-bi<br>  $\cdot$  64-bi<br>
26. Charge

- 8-bit microprocessor
- 16-bit microprocessor
- 32-bit microprocessor
- 64-bit microprocessor

# **26. Characteristics of Sixth Generation Computers: (Deleted Portion)** www.Padasalai.Net www.Padasalai.Net

In the Sixth Generation, computers could be defined as the era of intelligent computers, based on Artificial Neural Networks. One of the most dramatic changes in the sixth generation will be the explosive growth of Wide Area Networking. Natural Language Processing (NLP) is a component of Artificial Intelligence (AI). It provides the ability to develop the computer program to understand human language. Artificial<br>growth c<br>(Al). It pr<br>**27. Case Al**<br>exhausti Internal Networks. One of the most dramatic changes in the sive of the Area Networking. Natural Language Processing (NLP)<br>des the ability to develop the computer program to under<br>**ysis:**<br>analysis statement generalizes it t Proposition will be the explosive<br>the proposition of Artificial Intelligence<br>human language.<br>Sis splits the problem into an Artifici<br>growth<br>(Al). It<br>27. Case generation will be the explosive<br>component of Artificial Intelligence<br>nd human language.<br>lysis splits the problem into an

**27. Case Analysis:**

Case analysis statement generalizes it to multiple cases. Case analysis splits the problem into an exhaustive set of disjoint cases.

1. case C1 2. S1 3. case C2 4. S2 5. case C3 6. S3 7. else 8. S4

# **28. Keywords: 28. Keyw**<br> **Example 18 Keywo**<br> **C++ Ke**<br>
No, K

Keywords are the reserved words which convey specific meaning to the C++ compiler. C++ Keywords: if, else, for, while, do. E e C3<br>
S3<br>
S4<br>
the reserved words which convey specific meaning to the reserved words which convey specific meaning to the<br>
if, else, for, while, do.<br>
Is can't be used as identifiers. www.compiler.compiler.com<br>Networks in the compiler of the compiler.com<br>Networks in the compiler of the compiler of the compiler of the compiler of the compiler of the compiler of the<br>Networks in the compiler of the compile www.Padasalai.Net  $k+1$  compiler.

No, Keywords can't be used as identifiers.

Prepared by: PARKUNAN T, PG Assistant in Computer Science, MHSS, Chengam. Cell: 9655 966 906. Prepared by: PAP Prepared by: P

www.Padasalai.Net

#### **29. Null statement and Compound statement: Null statement Compound statement** The "null or empty statement" is a statement containing only a semicolon. C++ allows a group of statements enclosed by pair of braces {}. This group of statements is called as a compound statement or a block. ; the contract of  $\{$ statement1; statement2; statement3; } **30. Syntax of Switch:** switch(exp)  $\left\{ \right.$ case constant 1: statement(s); break; case constant 2: statement(s); break; . . . default: statement(s); } 29. Null sta<br>
Null sta<br>
The "nu<br>
contain<br>
;<br>
; www.Padasalai.Net tatements enclosed by pair of<br>of statements is called as a<br>r a block.  $\frac{30. \text{ Syntax}}{\text{switch}(\epsilon)}$ witch:<br>
vitch:<br>
constant 1:<br>
statement(s);<br>
hreak:  $\sum_{i=1}^n \frac{1}{i!}$ www.Padasalai.Net break;<br>break;<br>lt:<br>statement(s); www.Padasalai.Net 29. Null s<br>
Null s<br>
The "<br>
Conta<br>  $\frac{1}{\pi}$ "<br>
Conta<br>  $\frac{1}{\pi}$ ment<br>
Intiment<br>
The empty statement" is a statement<br>
Or empty statement" is a statement<br>
C++ allows a gro<br>
C++ allows a gro<br>
C++ allows a gro<br>
only a semicolon.<br>
Statement<br>
C++ allows a gro<br>
on<br>
Statement<br>
C++ allows a gro Art Examents enclosed by pair of<br>a p of statements is called as a<br>t or a block. **30. Synta**<br>switch<br>{ Switch:<br>  $\begin{array}{c}\n\text{Switch:} \\
\text{y}\n\end{array}$ <br>  $\begin{array}{c}\n\text{constant 1:} \\
\text{statement(s)} \\
\text{break:}\n\end{array}$  $\sum_{i=1}^n$  $\begin{picture}(20,20) \put(0,0){\line(1,0){155}} \put(15,0){\line(1,0){155}} \put(15,0){\line(1,0){155}} \put(15,0){\line(1,0){155}} \put(15,0){\line(1,0){155}} \put(15,0){\line(1,0){155}} \put(15,0){\line(1,0){155}} \put(15,0){\line(1,0){155}} \put(15,0){\line(1,0){155}} \put(15,0){\line(1,0){155}} \put(15,0){\line(1,0){155}} \$ statement(s),<br>break;<br>ault:<br>statement(s); www.Padasalai.Net

### **Purpose of Switch:**

The switch statement is a multi-way branch statement. It provides an easy way to dispatch execution to different parts of code based on the value of the expression. The switch statement replaces multiple if-else sequence. execution<br>multiple<br>31. User<br>name<br>define<br>32. Ethic

### **31. User Defined Functions:**

 $C++$  also provides the facility to create new functions for specific task as per user requirement. The name of the task and data required (arguments) are decided by the user and hence they are known as User defined functions. execution<br>multiple i<br>31. User De<br>name of<br>defined<br>32. Ethical different parts of code based on the value of the expresses sequence.<br>
Resequence.<br>
The sequence of Functions:<br>
also provides the facility to create new functions for specials<br>
task and data required (arguments) are decide I. The switch statement replaces<br>
rask as per user requirement. The<br>
nd hence they are known as User<br>
representants consistent on. The switch statement replaces<br>c task as per user requirement. The<br>and hence they are known as User

## **32. Ethical Issues:**

• Cyber crime • Software Piracy • Unauthorized Access • Hacking • Use of computers to commit fraud

• Sabotage in the form of viruses • Making false claims using computers

## **33. C++ Program to sum the numbers from 1 to 10 using for loop:**

#include<iostream> using namespace std; int main () { int i,sum=0;  $for(i=1; i<=10; i++)$ { sum=sum+i; } cout<<"The sum of 1 to 10 is "<<sum; return 0; } **Output:** The sum of 1 to 10 is 55 33. C++ 11<br>#include<br>using nai<br>int main<br>{int i,sur<br>for(i=1; i<br>{sum=su<br>cout<<"<br>return 0;  $WW$  is the final<br>eam><br>ace std;<br> $H+1$ <br> $\}$ <br>um of 1 to 10 is "<<sum; 33. C++ 1<br>
#includ<br>
using r<br>
int mai<br>
{ int i,s<br>
for(i=1<br>
{ sum=<br>
cout<-<br>
return Figure 1 to Sun the numbers from 1 to 10 using for for<br>stream><br>space std;<br>0;i++)<br>i; }<br>sum of 1 to 10 is "<<sum;

Prepared by: PARKUNAN T, PG Assistant in Computer Science, MHSS, Chengam. Cell: 9655 966 906. Prepared by: PAP NAN T, PG Assistant in Computer Science, MHSS, Chengar<br>Ily send me your answer keys to our email id - pad: Prepared by: P

www.Padasalai.Net

www.Padasalai.Net

#### **5 Marks:**

#### **34. A) Data and Information**

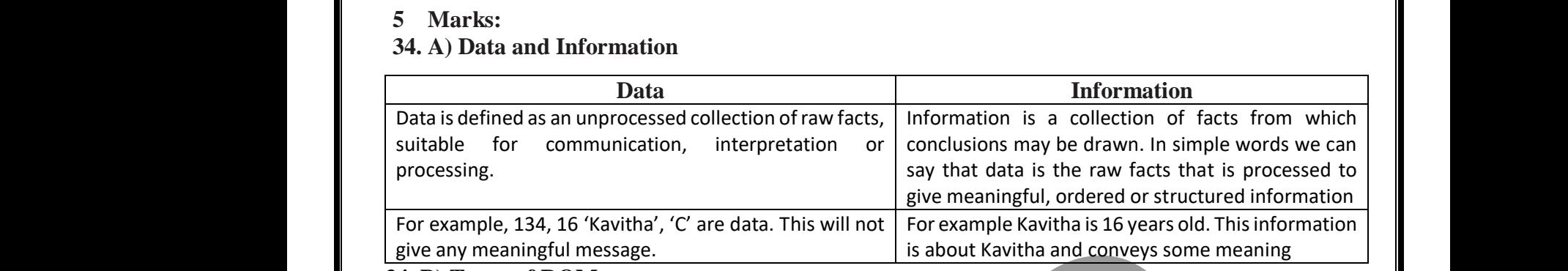

#### **34 B) Types of ROM:**

Read Only Memory refers to special memory in a computer with pre-recorded data at manufacturing time which cannot be modified.

Once the data has been written onto a ROM chip, it cannot be modified or removed and can only be read. ROM retains its contents even when the computer is turned off. So, ROM is called as a non-volatile memory. 34 B) Types<br>
lime whi<br>
time whi<br>
c<br>
read. RC<br>
memory<br>
Program EXEMITE:<br>
d Only Memory refers to special memory in a computer w<br>
cannot be modified.<br>
e the data has been written onto a ROM chip, it cannot b<br>
retains its contents even when the computer is turned of<br>
ble Read Only Memor E-recorded data at manufacturing<br>dified or removed and can only be<br>a, ROM is called as a non-volatile 34 B) Type<br>time w<br>read. F<br>memo<br>Progra pre-recorded data at manufacturing<br>odified or removed and can only be<br>So, ROM is called as a non-volatile

Programmable Read Only Memory:

Programmable read only memory is also a non-volatile memory on which data can be written only once. Once a program has been written onto a PROM, it remains there forever. Unlike the main memory, PROMs retain their contents even when the computer is turned off.

Erasable Programmable Read Only Memory:

Erasable Programmable Read Only Memory is a special type of memory which serves as a PROM, but the content can be erased using ultraviolet rays. EPROM retains its contents until it is exposed to ultraviolet light. The ultraviolet light clears its contents, making it possible to reprogram the memory. Once a p<br>
retain th<br>
Erasable<br>
f<br>
the contr<br>
light. The<br>
Electrical m has been written onto a PROM, it remains there for<br>ntents even when the computer is turned off.<br>cammable Read Only Memory:<br>ble Programmable Read Only Memory is a special type c<br>nn be erased using ultraviolet rays. EPROM Unlike the main memory, PROMs<br>mory which serves as a PROM, but<br>ts until it is exposed to ultraviolet<br>m the memory. Once a<br>
retain<br>
Erasab<br>
Electric<br>
Iight. T<br>
Electric ram has been written onto a PROM, it remains there ficontents even when the computer is turned off.<br>
sprammable Read Only Memory:<br>
sable Programmable Read Only Memory is a special type<br>
can be erased using ultraviolet rays r. Unlike the main memory, PROMs<br>emory which serves as a PROM, but<br>ents until it is exposed to ultraviolet<br>ram the memory.

Electrically Erasable Programmable Read Only Memory:

Electrically Erasable Programmable Read Only Memory is a special type of PROM that can be erased by exposing it to an electrical charge. Like other types of PROM, EEPROM retains its contents even when the power is turned off. Comparing with all other types of ROM, EEPROM is slower in performance. by expose<br>power is<br>35 A) Versic<br>35 b) Speci<br>1. Let us r<br>2. It takes<br>3. It prod it to an electrical charge. Like other types of PROM, EEPR<br>hed off. Comparing with all other types of ROM, EEPROM<br>of **windows operating system:**<br>estion asked from Deleted Portion.<br>tion of an algorithm for computing the squ etains its contents even when the<br>wer in performance.<br> **all number:**<br> **Padasality in the set of the square of y.**<br>
Then n should be the square of y. I retains its contents even when the<br>lower in performance.<br>**i a number:**<br>be negative.<br>y. Then n should be the square of y.

# **35 A) Versions of windows operating system:** by exp<br>power<br>35 A) Vers<br>35 b) Spe<br>1. Let u<br>2. It tak<br>3. It pro

#### **Question asked from Deleted Portion.**

- **35 b) Specification of an algorithm for computing the square root of a number:**
	- 1. Let us name the algorithm square root.
	- 2. It takes the number as the input. Let us name the input n. n should not be negative.

3. It produces the square root of n as the output. Let us name the output y. Then n should be the square of y. Now the specification of the algorithm is

square  $root(n)$ 

 $-$  inputs: n is a real number,  $n \ge 0$ .

-- outputs:  $y$  is a real number such that  $y$  2 = n.

#### **36. A) Types of Errors:**

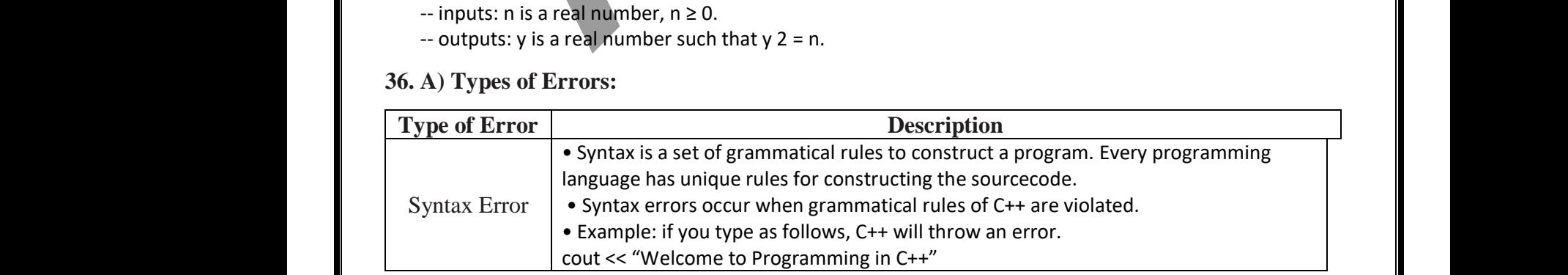

Prepared by: PARKUNAN T, PG Assistant in Computer Science, MHSS, Chengam. Cell: 9655 966 906. Prepared by: PAP Prepared by: P

5

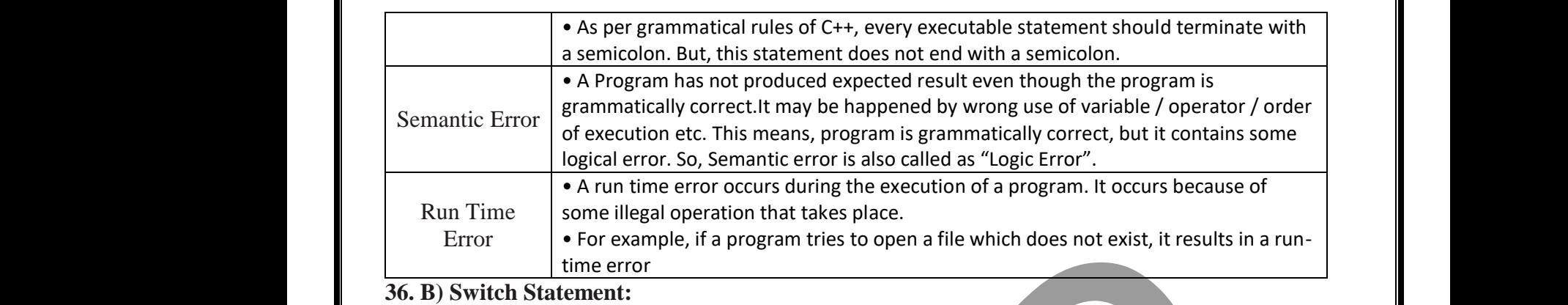

#### **Description:**

www.Padasalai.Net

The switch statement is a multi-way branch statement. It provides an easy way to dispatch execution to different parts of code based on the value of the expression. The switch statement replaces multiple if-else sequence. Statement:<br>
Statement is a multi-way branch statement. I<br>
different parts of code based on the value of the expre<br>
se sequence.<br>
witch:<br>
() vides an easy way to dispatch<br>
I. The switch statement replaces rovides an easy way to dispatch<br>on. The switch statement replaces

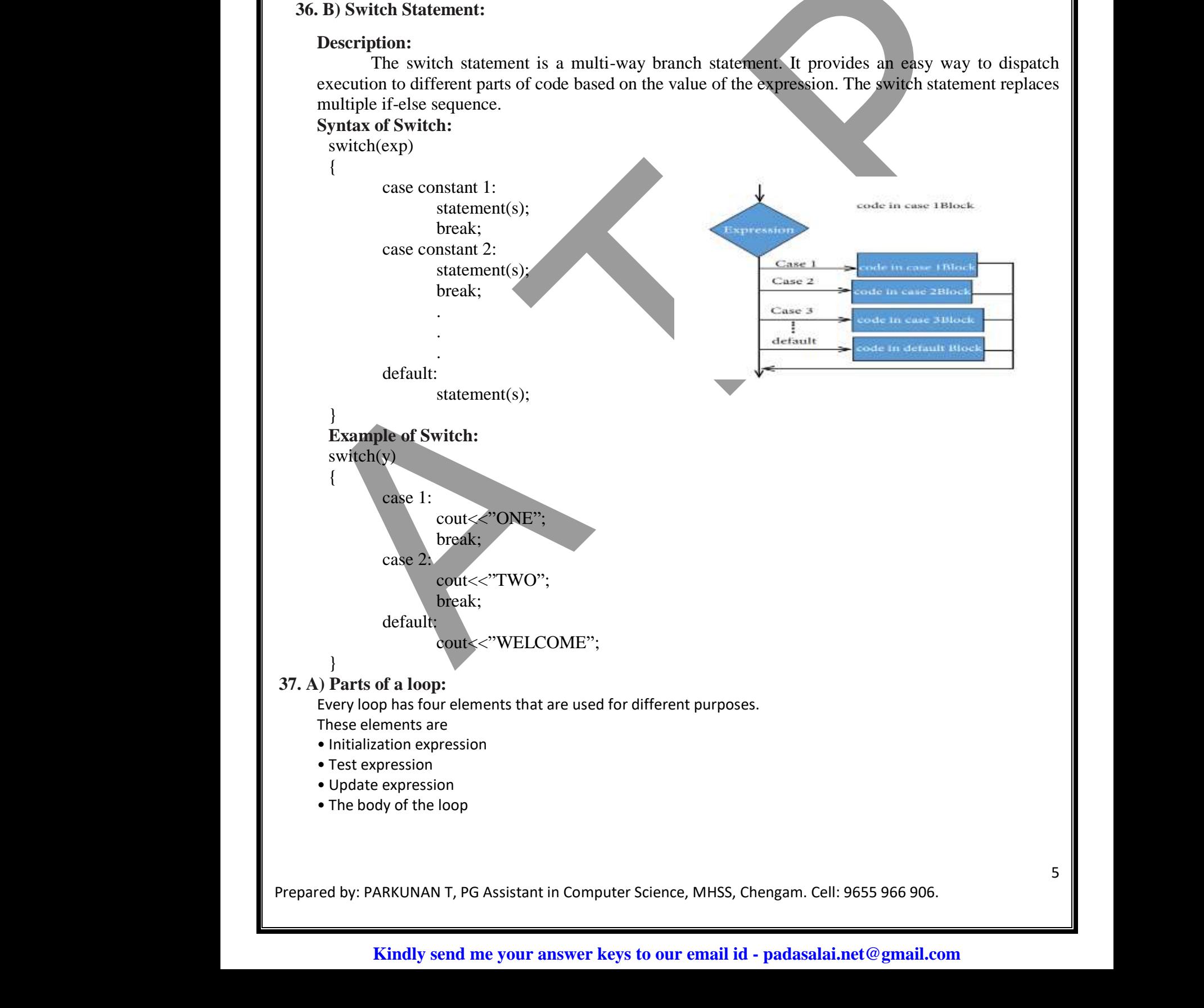

Prepared by: PARKUNAN T, PG Assistant in Computer Science, MHSS, Chengam. Cell: 9655 966 906.

**Initialization expression(s):** The control variable(s) must be initialized before the control enters into loop. The initialization of the control variable takes place under the initialization expressions. The initialization expression is executed only once in the beginning of the loop. **pression(s):** The control variable(s) must be initialized by the control variable takes place under the initialization exponce in the beginning of the loop.<br>
The test expression is an expression or condition whose rot. If Frequences into loop. The<br>sions. The initialization expression<br>we decides whether the loop-body<br>the loop gets executed, otherwise<br>ing into a loop whereas in an exit-**Expression(s):** The control variable(s) must be initialized<br>the control variable takes place under the initialization<br>y once in the beginning of the loop.<br>**on:** The test expression is an expression or condition wh<br>or not. between the control enters into loop. The<br>essions. The initialization expression<br>alue decides whether the loop-body<br>of the loop gets executed, otherwise<br>ering into a loop whereas in an exit-

**Test Expression:** The test expression is an expression or condition whose value decides whether the loop-body will be execute or not. If the expression evaluates to true (i.e., 1), the body of the loop gets executed, otherwise the loop is terminated. Initializati<br>
initialization<br>
is executed<br>
Test Expre<br>
will be exec<br>
the loop is t<br>
In an entry Initializati<br>
is execute<br>
is execute<br>
Test Exp<br>
will be execute<br>
the loop is<br>
In an end

In an entry-controlled loop, the test expression is evaluated before the entering into a loop whereas in an exitcontrolled loop, the test-expression is evaluated before exit from the loop.

**Update expression:** It is used to change the value of the loop variable. This statement is executed at the end of the loop after the body of the loop is executed.

**The body of the loop:** A statement or set of statements forms a body of the loop that are executed repetitively. In an entry-controlled loop, first the test-expression is evaluated and if it is nonzero, the body of the loop is executed otherwise the loop is terminated. In an exit-controlled loop, the body of the loop is executed first then the test-expression is evaluated. If the test-expression is true the body of the loop is repeated otherwise loop is terminated. beloop aft<br>the loop aft<br>The body<br>In an entry-<br>executed ot<br>the test-exp<br>terminated.<br>37 b) Output: ssion: it is used to change the value of the loop variable. I<br>he body of the loop is executed.<br>he loop: A statement or set of statements forms a body of<br>itrolled loop, first the test-expression is evaluated and if<br>wise the Moreover, the body of the loop is<br>y of the loop is executed first then<br>y of the loop is executed first then<br>loop is repeated otherwise loop is Update<br>the loop a<br>The bod<br>In an entre<br>executed<br>the test-e<br>terminate statement is executed at the end of<br>all loop that are executed repetitively.<br>is nonzero, the body of the loop is<br>dy of the loop is executed first then<br>all loop is repeated otherwise loop is

#### **37 b) Output:**

www.Padasalai.Net

- Enter Number 1= 1
- Enter Number 2= 2
- Enter Number 3= 3
- Enter Number 4= 4
- Enter Number 5= 5
- Enter Number 6= 6 Enter Nu<br>Enter Nu<br>Enter Nu<br>Enter Nu<br>Enter Nu 2= 2<br>3= 3<br>4= 4<br>5= 5<br>6= 6<br>6= 6<br>3 Enter M<br>Enter M<br>Enter M<br>Enter M<br>Enter M er 2= 2<br>
er 3= 3<br>
er 4= 4<br>
er 5= 5<br>
er 6= 6<br>
= - -
	- Enter Number 7= 7
	- Enter Number 8= 8
	- Enter Number 9= 9
	- Enter Number 10= 10
	- There are 5 Even Numbers
	- There are 5 Odd Numbers

# **38 A) Debugging:** Enter Nu<br>Enter Nu<br>There ar<br>There ar<br>38 A) Debuggi Enter I<br>Enter I<br>There<br>There<br>38 A) Debug

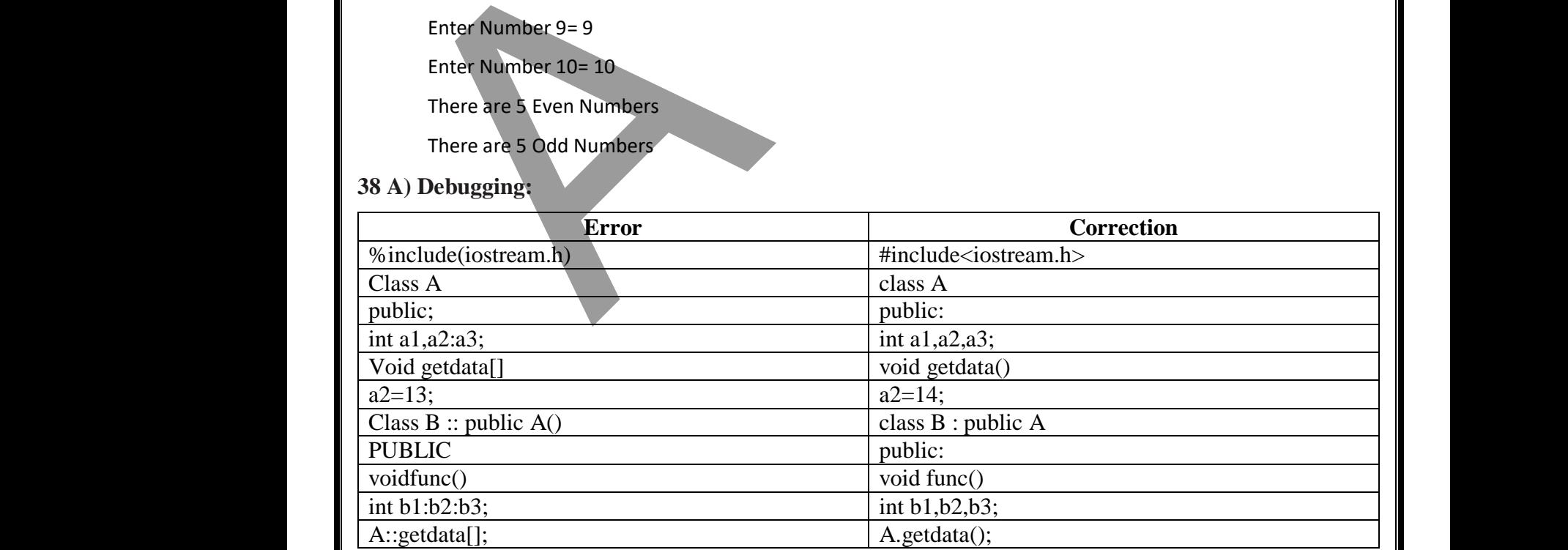

Prepared by: PARKUNAN T, PG Assistant in Computer Science, MHSS, Chengam. Cell: 9655 966 906. Prepared by: PAP Prepared by: P

www.Padasalai.Net

www.Padasalai.Net

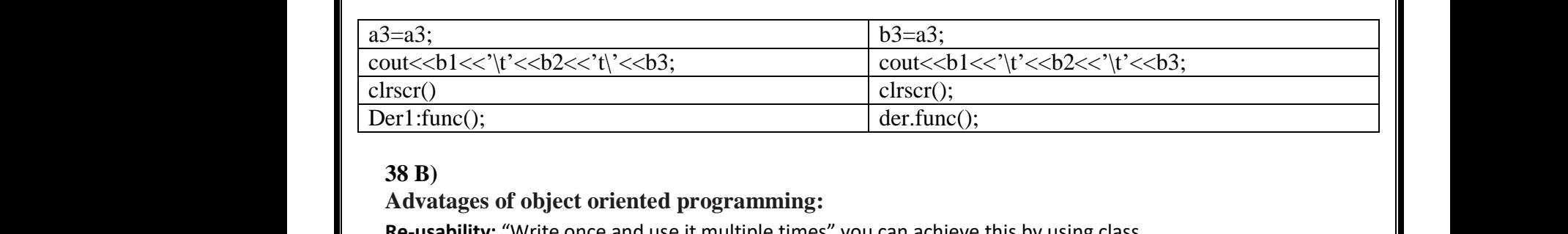

#### **38 B)**

www.Padasalai.Net

 $\mathbb{R}^n$ 

www.Padasalai.Net

 $\overline{\phantom{a}}$ 

 $\overline{\phantom{a}}$ 

www.Padasalai.Net

 $\mathbb{R}^n$ 

#### **Advatages of object oriented programming:**

**Re-usability:** "Write once and use it multiple times" you can achieve this by using class.

**Redundancy:** Inheritance is the good feature for data redundancy. If you need a same functionality in multiple class you can write a common class for the same functionality and inherit that class to sub class.

**Easy Maintenance:** It is easy to maintain and modify existing code as new objects can be created with small differences to existing ones. class you can<br>Easy Mainten<br>differences to<br>Security: Usir<br>data. te a common class for the same functionality and inherit that<br>ce: It is easy to maintain and modify existing code as new origing ones.<br>ata hiding and abstraction only necessary data will be proported in the proported of th class you ca<br> **Easy Maint**<br>
differences<br> **Security:** Us<br>
data.

**Security:** Using data hiding and abstraction only necessary data will be provided thus maintains the security of data. ass to sub class.<br>
Is can be created with small<br>
thus maintains the security of class to sub class.<br>ects can be created with small<br>ed thus maintains the security of

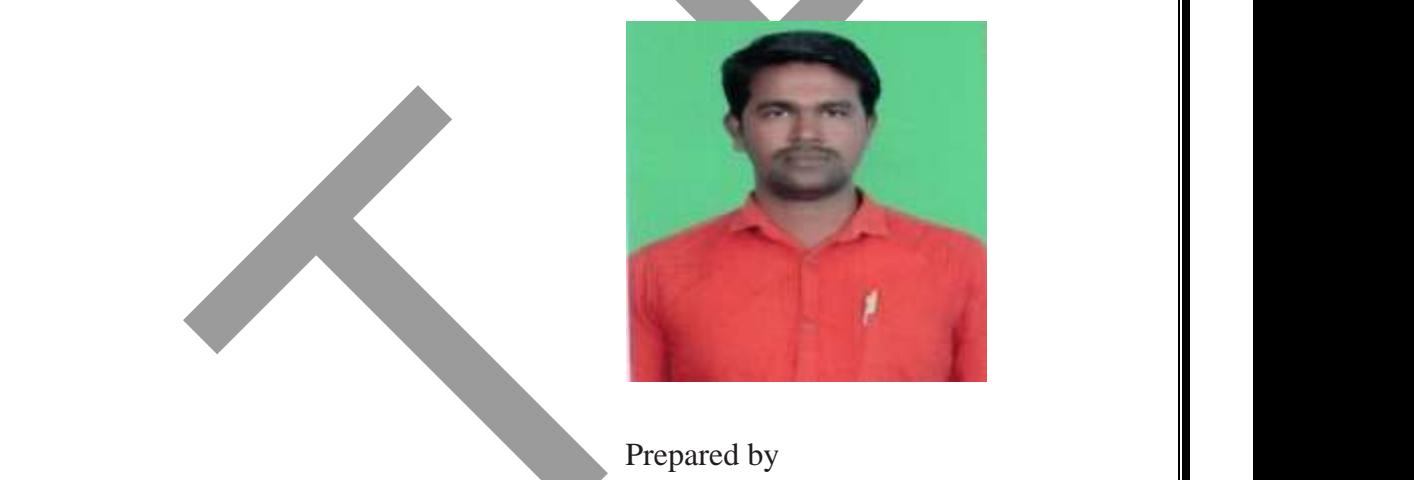

Prepared by PARKUNAN T PG Assistant in Computer Science, MHSS, Chengam-606 701 Cell: 9655 966 906. MHS<br>Cell:<br>Cell: hengam-606 701<br>5 966 906.<br>Networkship ww.<br>Ce<br>Ce Chengam-606 701<br>55 966 906.<br>Networks and the state of the state of the state of the state of the state of the state of the state of the state of the state of the state of the state of the state of the state of the state of

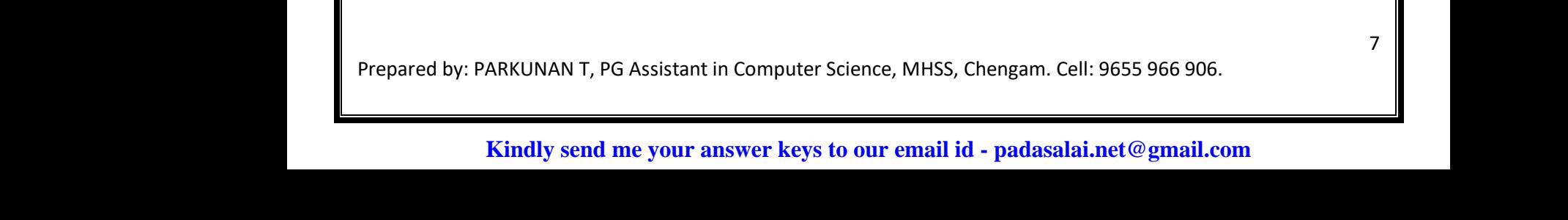

www.Padasalai.Net

www.Padasalai.Net

www.Padasalai.Net

www.Padasalai.Net